# **Breaking PRNGs for Fun and Profit**

On Linear Congruential Generators

**LEONARDO TAMIANO**

# **TABLE OF CONTENTS**

- Introduction
- What is Randomness?
- And Pseudo-Randomness?
- A First PRNG: Middle Square Method
- A Second PRNG: Linear Congruential Generator
- So, now what?

# **INTRODUCTION**

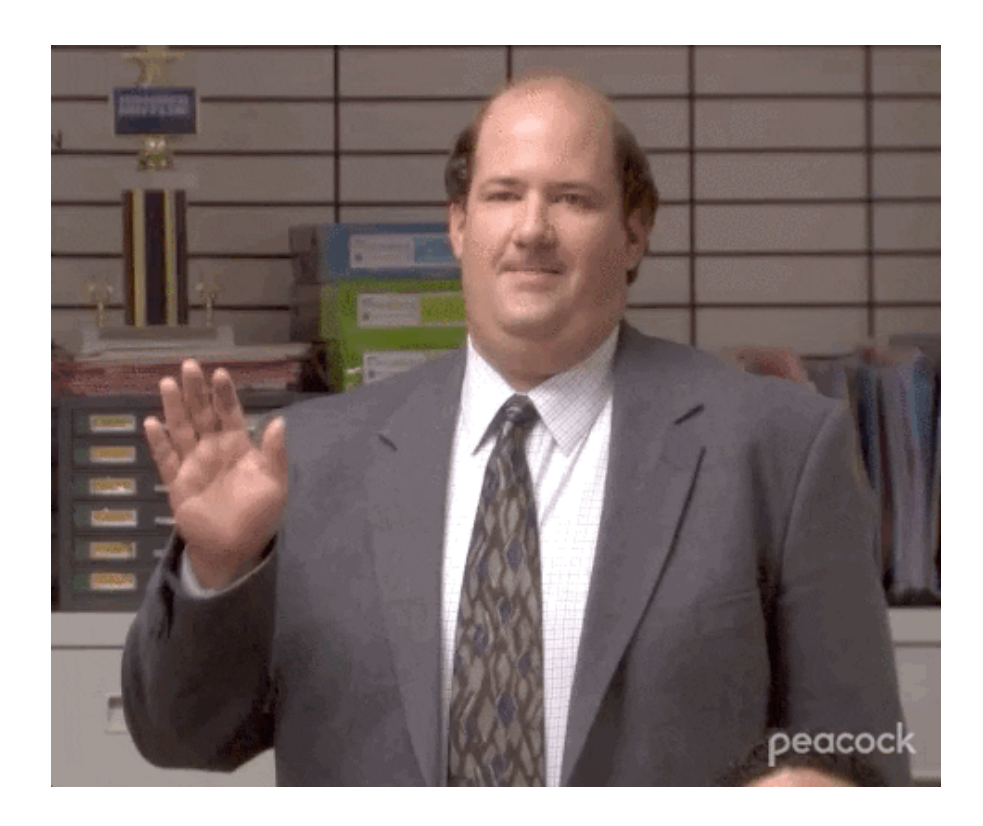

Hello.

# **\$ WHOAMI**

I'm Leonardo Tamiano, a PhD researcher here at Tor Vergata.

I work with professor Giuseppe Bianchi and I will be your teaching assistant for

**Sicurezza delle Infrastrutture ICT** (SII)

### Teaching material such as **slides**, **code**, **exercises** and general material can be found at the following URL

**<https://teaching.leonardotamiano.xyz/university/2022-2023/sii>**

For doubts and questions, I'm available after lectures. Also, feel free to send me emails to the following email address

### leonardo.tamiano@cnit.it

But, please, put the following in the subject line

 $|\mathrm{SII}|$ 

Today we will try to make sense of **randomness**

- **True Random Number Generators** (TRNGs)
- **Pseudorandom Number Generators** (PRNGs)
- **Cryptographically Secure Pseudorandom Number Generators** (CSPRNGs)

# **WHAT IS RANDOMNESS?**

Many applications require the generation of **random numbers** for various purposes:

- Generation of cryptographic material
- Simulation and modelling of complex systems
- Sampling from large data sets

### Cool, but…

#### **what exactly is randomness?**

#### **What exactly is randomness?**

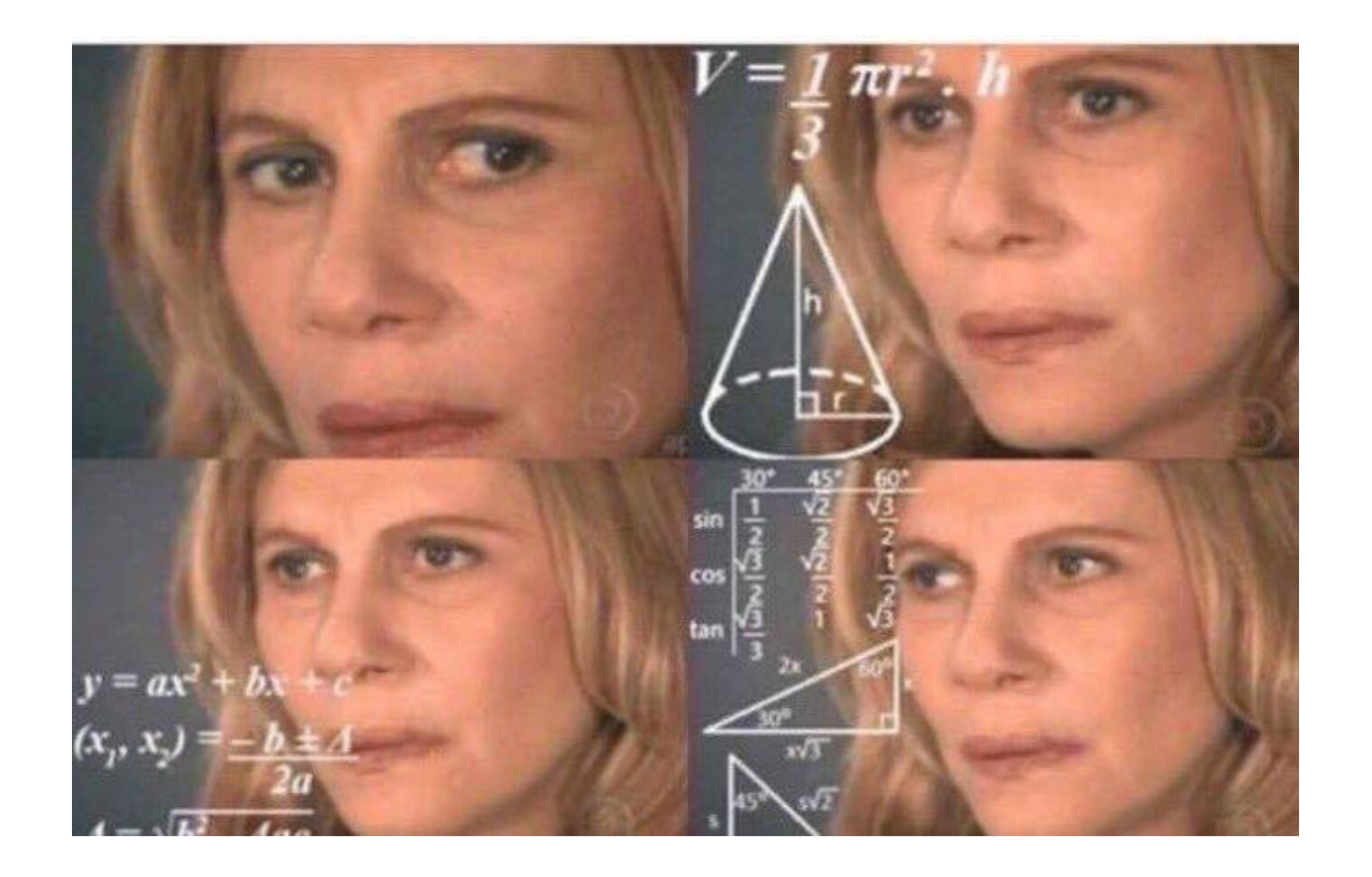

#### For example, are these **random numbers**?

 $1338 \rightarrow 890 \rightarrow 1632$  $\rightarrow$  1144  $\rightarrow$  918  $\rightarrow$  2068  $\rightarrow$  878  $\rightarrow$  1002  $\rightarrow$  1386  $\rightarrow$  ???  $\rightarrow$  ???  $\rightarrow$  ???

#### For example, are these **random numbers**?

$$
1338 \rightarrow 890 \rightarrow 1632
$$
\n
$$
\rightarrow 1144 \rightarrow 918 \rightarrow 2068
$$
\n
$$
\rightarrow 878 \rightarrow 1002 \rightarrow 1386
$$
\n
$$
\rightarrow ??? \rightarrow ??? \rightarrow ???
$$

#### **Are you able to continue the sequence?**

#### For example, are these **random numbers**?

$$
1338 \rightarrow 890 \rightarrow 1632
$$
\n
$$
\rightarrow 1144 \rightarrow 918 \rightarrow 2068
$$
\n
$$
\rightarrow 878 \rightarrow 1002 \rightarrow 1386
$$
\n
$$
\rightarrow ??? \rightarrow ??? \rightarrow ???
$$

# **Are you able to continue the sequence? Are you able to correctly predict the next number?**

Those numbers were generated starting from the names of Metro B subway stations in Rome, from "Laurentina" to "Termini"

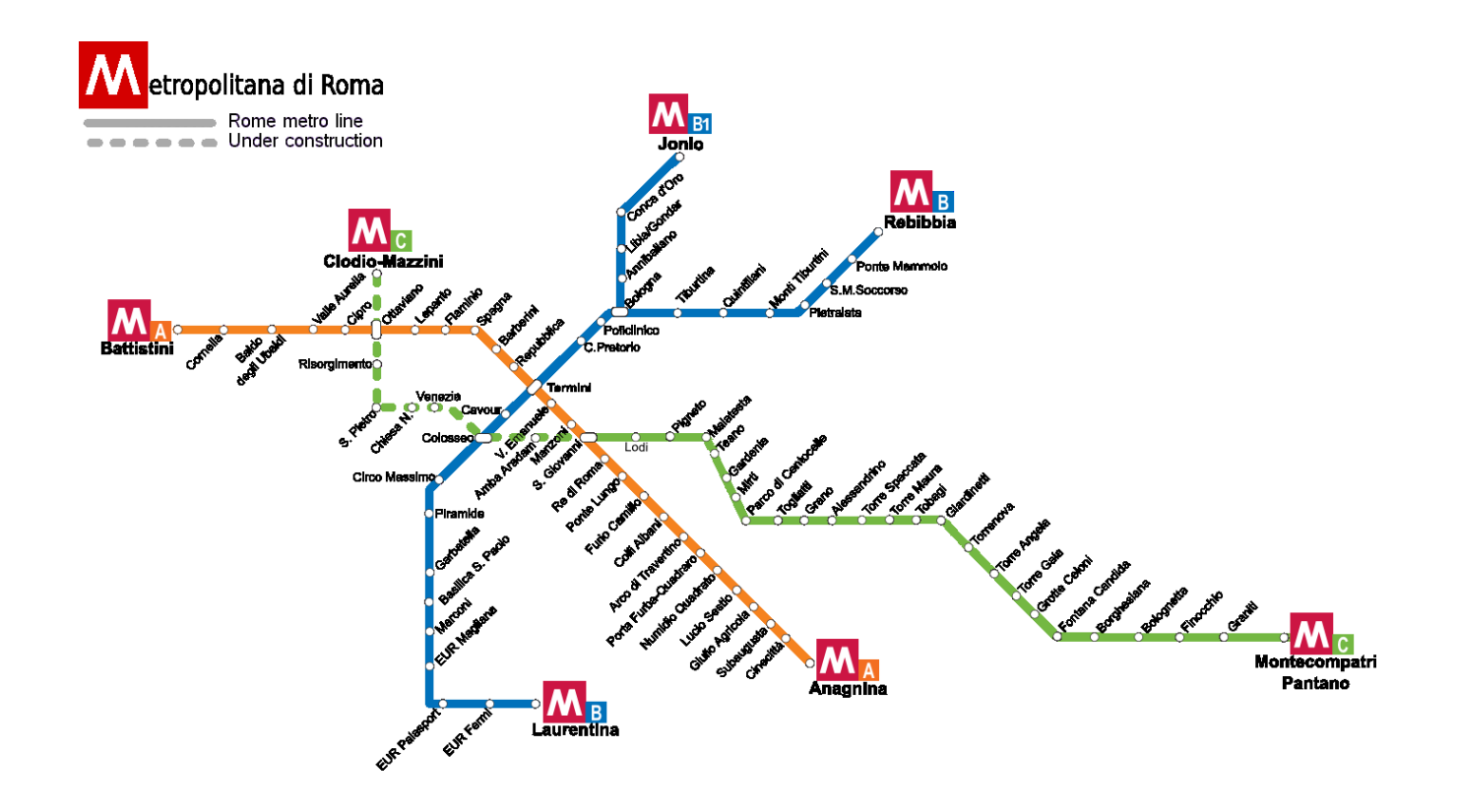

From station names to numbers (1/4)

1. From the metro station name to a sequence of numbers using the underlying **ASCII encoding**. 2. Combine these numbers with **mathematical operations**.

#### From station names to numbers (2/4)

Metro station names  $\longrightarrow$  numbers, using the underlying **ASCII encoding**

$$
\begin{array}{l} \text{T} \longrightarrow 84 \text{ , } \text{ } e \longrightarrow 101 \text{ , } \text{ } r \longrightarrow 114 \\ \text{m} \longrightarrow 109 \text{ , } \text{ } i \longrightarrow 105 \text{ , } \text{ } n \longrightarrow 110 \\ \text{i} \longrightarrow 105 \end{array}
$$

From station names to numbers (3/4)

Then, we combine those numbers with basic **mathematical operations**.

 $109 \oplus 84 = (1101101)_2 \oplus (1010100)_2$  $= (0111001)_2$  $= 57$ 

From station names to numbers (4/4)

For example,

# $\mathrm{Hi} \longrightarrow 72 \;\; 105$  $\longrightarrow$  ((((0 ⊕ 72) + 72) ⊕ 105) + 105)  $\longrightarrow$  (((72 + 72) ⊕ 105) + 105)  $\longrightarrow$  ((144  $\oplus$  105) + 105)  $\longrightarrow$  (249 + 105)  $\longrightarrow 354$

#### This is the relevant code

```
subway B = ["laurentina", "EUR Fermi", "EUR Palasport", "EUR Magliana",
            "Marconi", "Basilica S. Paolo", "Garbatella", "Piramide",
            "Circo Massimo", "Colosseo", "Cavour", "Termini" ]
def station_to_number(station_name):
   result = 0for c in station_name:
       result = (result ^ ord(c)) + ord(c) #!
    return result
if name == " main ":
   for metro_station in subway_B:
       print(station to number(metro station))
```
#### (**code/subway2seq.py**)

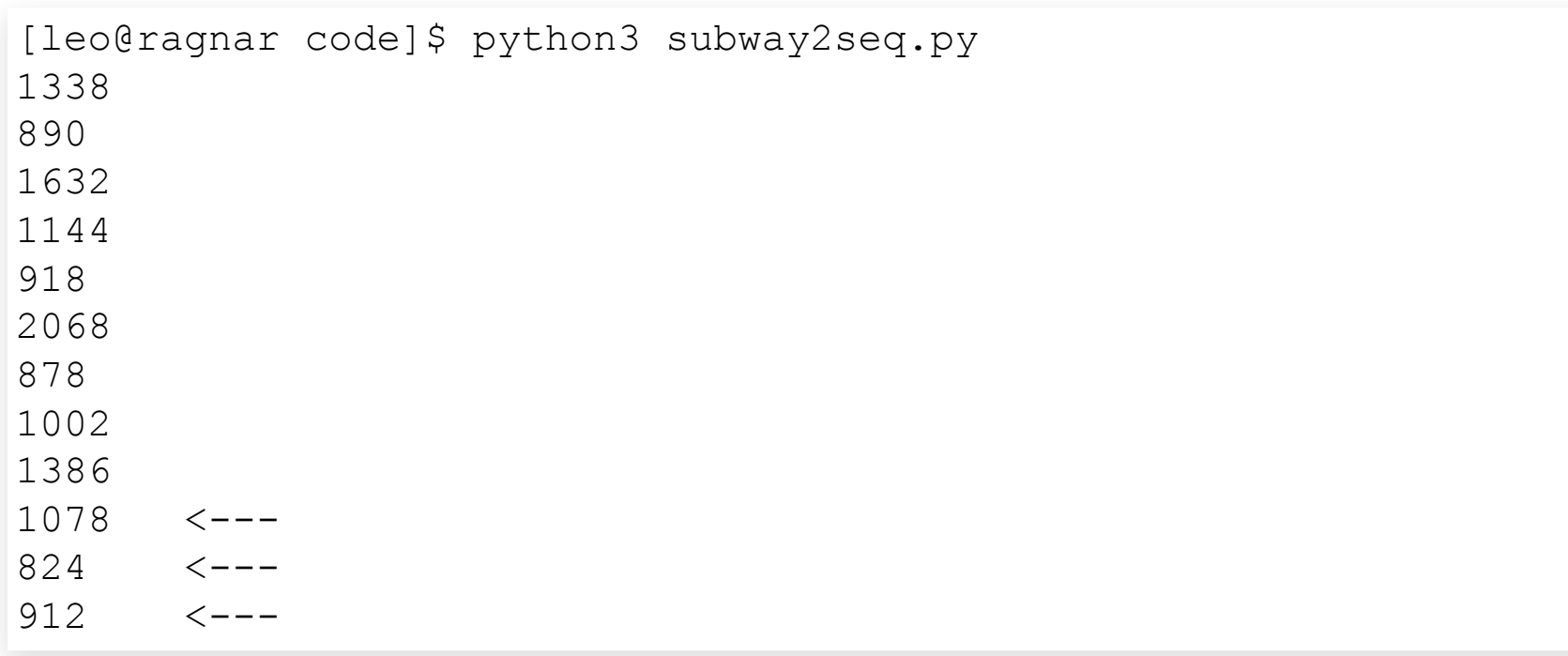

We are thus able to complete the sequence

 $1338 \rightarrow 890 \rightarrow 1632$  $\rightarrow$  1144  $\rightarrow$  918  $\rightarrow$  $\rightarrow$  878  $\rightarrow$  1002  $\rightarrow$  $\rightarrow$  1078  $\rightarrow$  824  $\rightarrow$ 

We are thus able to complete the sequence

 $1338 \rightarrow 890 \rightarrow 1632$  $\rightarrow$  1144  $\rightarrow$  918  $\rightarrow$  $\rightarrow$  878  $\rightarrow$  1002  $\rightarrow$  $\rightarrow$  1078  $\rightarrow$  824  $\rightarrow$ 

Weird but completely deterministic pattern

We are thus able to complete the sequence

 $1338 \rightarrow 890 \rightarrow 1632$  $\rightarrow$  1144  $\rightarrow$  918  $\rightarrow$  $\rightarrow$  878  $\rightarrow$  1002  $\rightarrow$  $\rightarrow$  1078  $\rightarrow$  824  $\rightarrow$ 

Weird but completely deterministic pattern Definitely **not random**!

#### **Q**: What is randomness? (1/5)

#### **A1**:

## "Something is random if and only if it happens by chance"

#### **Q**: What is randomness? (1/5)

**A1**:

## "Something is random if and only if it happens by chance"

**Reaction**: no sh!t, Sherlock.

#### **Q**: What is randomness? (1/5)

**A1**:

### "Something is random if and only if it happens by chance"

**Reaction**: no sh!t, Sherlock.

What do you mean with "chance"?

#### **Q**: What is randomness? (2/5)

**A2**:

"scientists use chance, or randomness, to mean that when physical causes can result in any of several outcomes, we cannot predict what the outcome will be in any particular case." (Futuyma 2005: 225)

#### **Q**: What is randomness? (2/5)

**A2**:

"scientists use chance, or randomness, to mean that when physical causes can result in any of several outcomes, we cannot predict what the outcome will be in any particular case." (Futuyma 2005: 225)

**Reaction**: blah, blah, blah…

#### **Q**: What is randomness? (3/5)

Hard to define precisely.

**Q**: What is randomness? (4/5)

### **Practical definition**:

Randomness is something that is "hard" to predict.

**Q**: What is randomness? (5/5)

As a consequence,

# **truly random numbers are hard to generate!**

And here comes the first term  $TRNG \longrightarrow Truly$  $\longrightarrow$  Random  $\longrightarrow$  Number  $\longrightarrow$  Generator

**TRNGs** sample phenomena from the physical world to generate values that are "pratically" unpredictable.

Some examples:

- **Nuclear decay**
- **Atmospheric noise**
- $\bullet$  . . .
### **AND PSEUDO-RANDOMNESS?**

1. **Random numbers** are hard to generate

- 1. **Random numbers** are hard to generate
- 2. Yet, we still need to generate **random numbers**

1. **Random numbers** are hard to generate 2. Yet, we still need to generate **random numbers**

How to bridge this gap?

1. **Random numbers** are hard to generate

2. Yet, we still need to generate **random numbers**

How to bridge this gap?

How can computers generate randomness?

#### **MAIN IDEA**: use an **approximation**!

#### Consider the following sequence of numbers

# Consider the following sequence of numbers  $292616681 \rightarrow 1638893262 \rightarrow 255706927 \rightarrow ...$

# Consider the following sequence of numbers  $292616681 \rightarrow 1638893262 \rightarrow 255706927 \rightarrow ...$ Do you see any pattern?

## $292616681 \to 1638893262 \to 255706927 \to \dots$

While these numbers do look random, they are generated through a completely deterministic process using a **PRNG**

PRNG ⟶ Pseudo Random Number Generator

#### The previous numbers can be generated **deterministically** with the following **C** code

```
#include <stdlib.h>
#include <stdio.h>
int main(void) {
  srand(1337);
  int n = 10;
  for (int i = 0; i < n; i++) {
   printf("%d\n", rand());
  }
 return 0;
}
```
#### (**code/rand\_example.c**)

## $292616681 \to 1638893262 \to 255706927 \to \dots$

[leo@ragnar code]\$ gcc rand example.c -o rand example

[leo@ragnar code]\$ ./rand example 

The sequence generated by a PRNG **is completely determined by internal state of the PRNG and the initial seed value, which initializes the internal state**

 $\mathrm{seed} \longrightarrow \mathrm{PRNG} \longrightarrow \mathrm{output}_0, \mathrm{output}_1, \ldots$ 

#### C rand() with different **seeds**

 $1337 \rightarrow 292616681,$  $5667 \rightarrow 1971409024$ ,  $42 \rightarrow 71876166$ , 1638893262, 255706927,…815969455, 708592740,12538651601483128881

having a sequence of numbers that **looks** random

- having a sequence of numbers that **looks** random
- yet it is completely determined by

- having a sequence of numbers that **looks** random
- yet it is completely determined by
	- an underlying **algorithm**

- having a sequence of numbers that **looks** random
- yet it is completely determined by
	- an underlying **algorithm**
	- the initial **seed** value

Some important terms in the context of PRNGs:

- **state**: total amount of memory that is used internally by the PRNG to generate the sequence of numbers.
- **period**: after how many numbers the PRNG resets to its initial "state".

Not all about **looks**, even for PRNGs. Good PRNGs satisfy specific **statistical properties**.

Said in another way…

Said in another way…

#### **given an output of the PRNG, are we able to predict the next number?**

Said in another way…

#### **given an output of the PRNG, are we able to predict the next number?**

$$
x_n \longrightarrow ?
$$

**Short answer**: No.

- **Short answer**: No.
- **Long answer**: No, and this is problematic…

- **Short answer**: No.
- **Long answer**: No, and this is problematic…

We will see why using PRNGs in certain contexts could be dangerous.

Now, there are many PRNGs:

- Middle-square method (1946)
- **Linear Congruential Generators** (1958)
- **Linear-feedback shift register** (1965)
- . . . .
- **Mersenne Twister** (1998)
- **xorshift** (2003)
- **xoroshiro128+** (2018)
- **squares RNG** (2020)

#### To understand how PRNGs work we will analyze two specific implementations:

#### To understand how PRNGs work we will analyze two specific implementations:

**rand()**, implemented in C. (today)

```
#include <stdlib.h>
seed(1337);
printf("%d\n", rand()); // 292616681
```
#### To understand how PRNGs work we will analyze two specific implementations:

**rand()**, implemented in C. (today)

```
#include <stdlib.h>
seed(1337);
printf("%d\n", rand()); // 292616681
```
**getrandbits()**, implemented in python. (next lecture)

```
import random
random = random.Random(1337)
print(random.getrandbits(32)) # 2653228291
```
#### But first, let us consider a simple example.

## **A FIRST PRNG: MIDDLE SQUARE METHOD**
### One of the simplest PRNG.

Invented by **John Von Neumann** around 1949.

It is "weak", but it is a good starting point to approach the world of PRNGs.

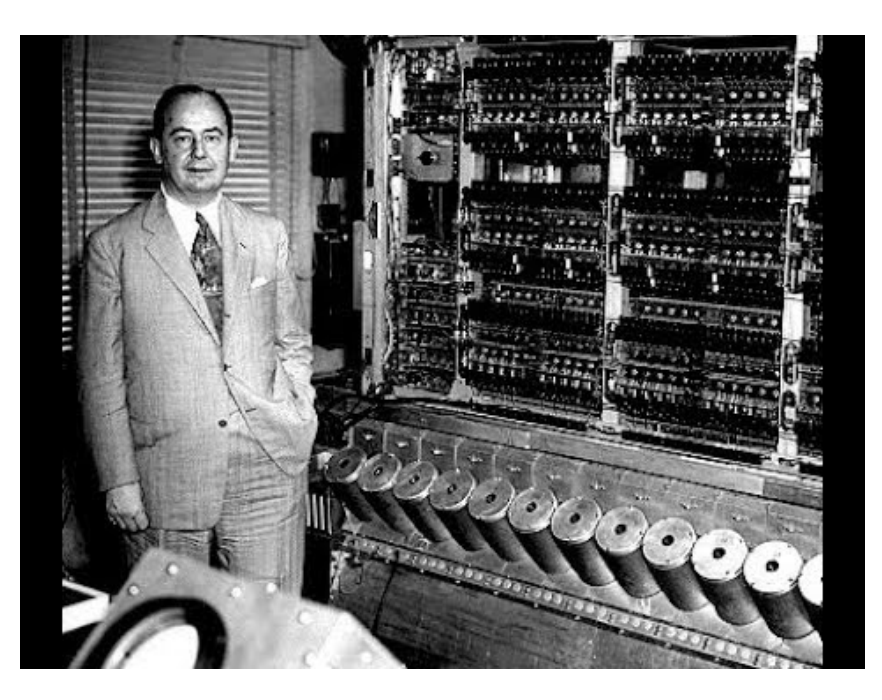

John Von Neumann

a *n* digit number is given in input as a **seed**

- a *n* digit number is given in input as a **seed**
- to produce the next number:

- a *n* digit number is given in input as a **seed**
- to produce the next number:
	- square the seed

- a *n* digit number is given in input as a **seed**
- to produce the next number:
	- square the seed
	- add leading zeros to reach a 2*n* digit number

- a *n* digit number is given in input as a **seed**
- to produce the next number:
	- square the seed
	- add leading zeros to reach a 2*n* digit number
	- $\blacksquare$  return the *n* middle digits

- a *n* digit number is given in input as a **seed**
- to produce the next number:
	- square the seed
	- add leading zeros to reach a 2*n* digit number
	- $\blacksquare$  return the *n* middle digits
	- **the returned number becomes the new seed**

For example,

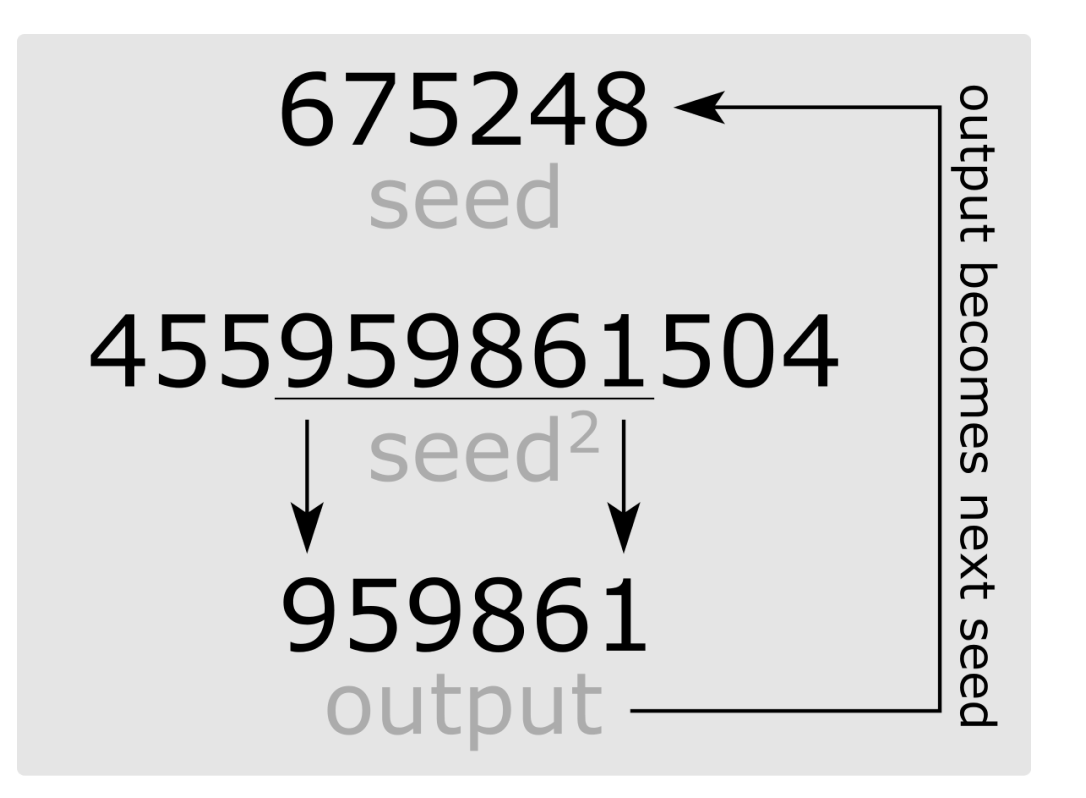

## Some sequences with different seeds,  $675248 \longrightarrow 959861, 333139, 981593, \ldots$  $1337 \rightarrow 7875, 156, 243, \ldots$  $42 \longrightarrow 76,$  77, 92, ...

## Is it statistically useful? Not really, as it usually has a short **period**.

Is it statistically useful? Not really, as it usually has a short **period**. Also, the value of *n* must be even in order for the method to work. (can you see why?)

**state**: total amount of memory that is used internally by the PRNG to generate the sequence of numbers.

**Q**: How big is the state for the Middle Square Method?

**state**: total amount of memory that is used internally by the PRNG to generate the sequence of numbers.

**Q**: How big is the state for the Middle Square Method?

**A**: The memory necessary to store the *n* digit number, which is at most…

**state**: total amount of memory that is used internally by the PRNG to generate the sequence of numbers.

**Q**: How big is the state for the Middle Square Method?

**A**: The memory necessary to store the *n* digit number, which is at most…

 $\log_2(10^n - 1)$ 

Is it **cryptographically secure**?

Is it **cryptographically secure**? no (trivially).

## **Exercise (optional)**: implement the Middle Square Method PRNG using a programming language you desire.

Prefered options are **Python** or **C**.

# **A SECOND PRNG: LINEAR CONGRUENTIAL GENERATOR**

### Consider the code of before

```
#include <stdlib.h>
#include <stdio.h>
int main(void) {
  srand(1337);
 int n = 10;
  for (int i = 0; i < n; i + 1) {
   printf("%d\n", rand());
  }
  return 0;
}
```
### (**code/rand\_example.c**)

#### If we execute it, we get

[leo@ragnar code]\$ gcc rand example.c -o rand example

[leo@ragnar code]\$ ./rand\_example 

### How are these numbers generated?

292616681,995816787, 343418821, 1459533395, 1638893262, 588263094,903681492, …2557069271540293802898530248

The **libc** implementation of **rand()** has two distinct behaviors, depending on the value of an internal variable

## buf->rand\_type

The **libc** implementation of **rand()** has two distinct behaviors, depending on the value of an internal variable

## buf->rand\_type

 $\bullet$  If it is equal to 0, we have a simple **Linear Congruential Generator**

The **libc** implementation of **rand()** has two distinct behaviors, depending on the value of an internal variable

## buf->rand\_type

 $\bullet$  If it is equal to 0, we have a simple

## **Linear Congruential Generator**

Otherwise, we have a more complex **Additive Feedback Generator**

## By default **rand()** has the more complex behavior of an **Additive Feedback Generator** type of **PRNG**

srand(1337) **rand**()

## The **LCG** behavior has to be manually activated

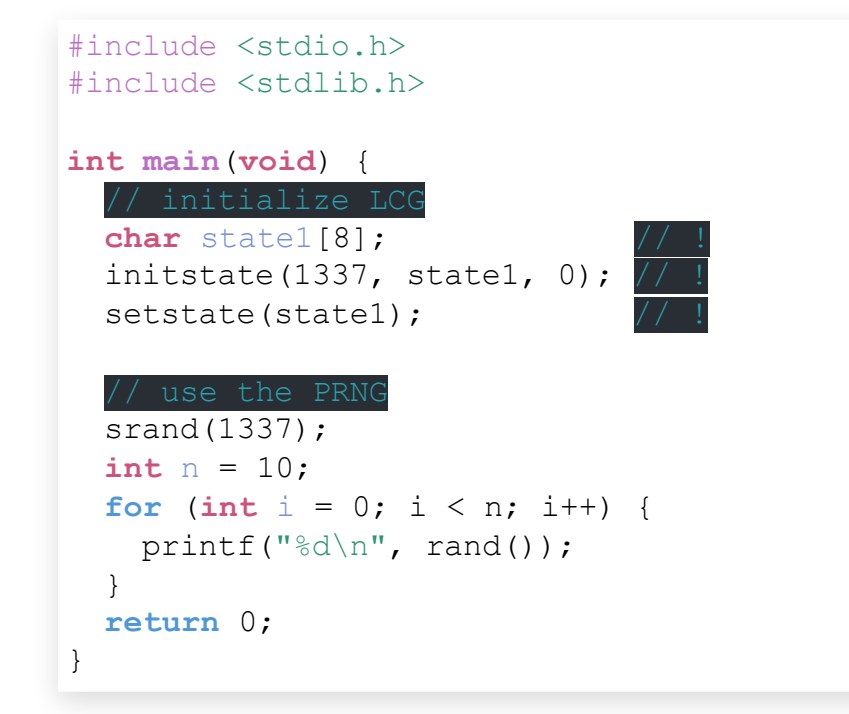

### (**code/rand\_lcg.c**)

**Q**: How did you figure this out?

**A**: some research, using:

- search engines
- reading source code
- debugging with **gdb**

**Q**: How did you figure this out?

**A**: some research, using:

- search engines
- reading source code
- debugging with **gdb**

(for those interested, at the end of the lecture I will do an **interactive debugging session**).

## Let us focus on the first, simpler case. **Linear Congruential Generator**

A **Linear Congruential Generator** is defined by the following set of equations

$$
\left\{ \begin{array}{ll} x_0&={\rm seed} \\ x_n&=(x_{n-1}\cdot a+b)\mod c \end{array} \right.
$$

#### where

- $a, b, c$  are typically fixed
- changes on every restart seed

The state is initialized with the given seed, and it is then updated for generating each subsequent number. seed

$$
\text{seed} = x_0 \longrightarrow x_1 \longrightarrow x_2 \longrightarrow x_3 \longrightarrow \ldots \longrightarrow x_n
$$

## Let's look at the LCG implemented in the **libc**…

## **LCG IN RAND()'S GLIBC**

## Initialization in **\_\_srandom\_r()**

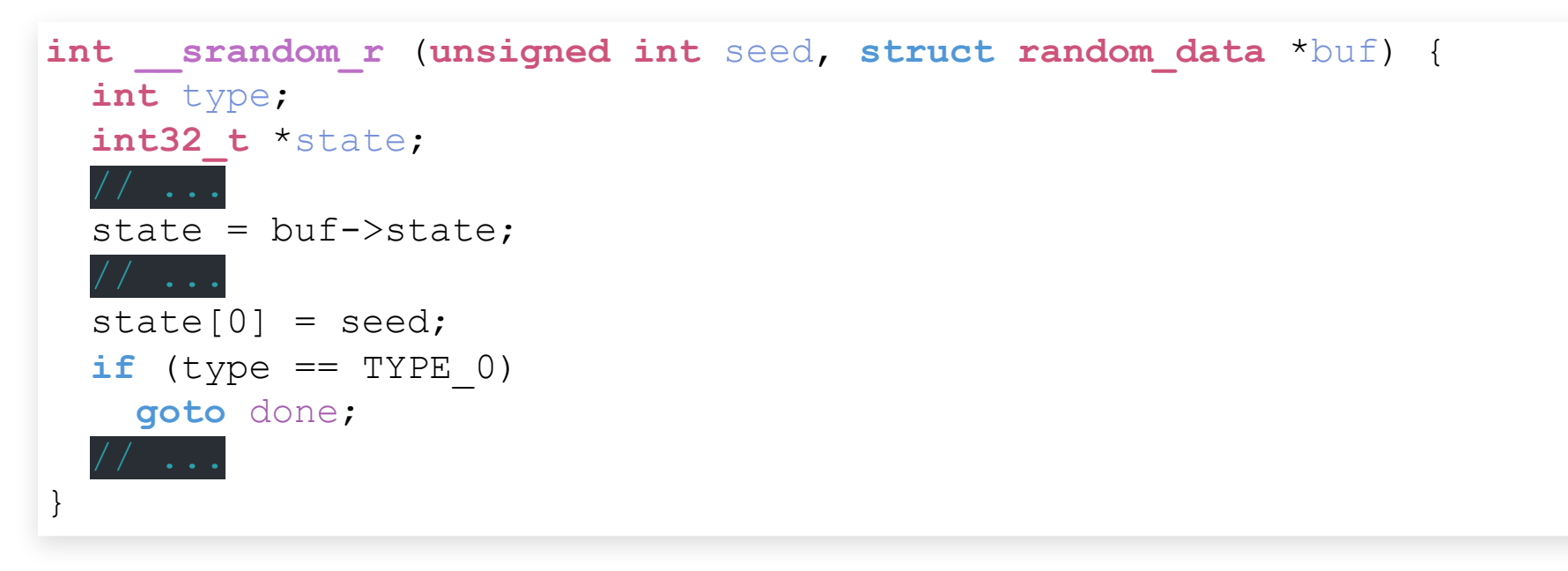

### (**glibc/stdlib/random\_r.c:161**)

### State update in **\_\_random\_r()**

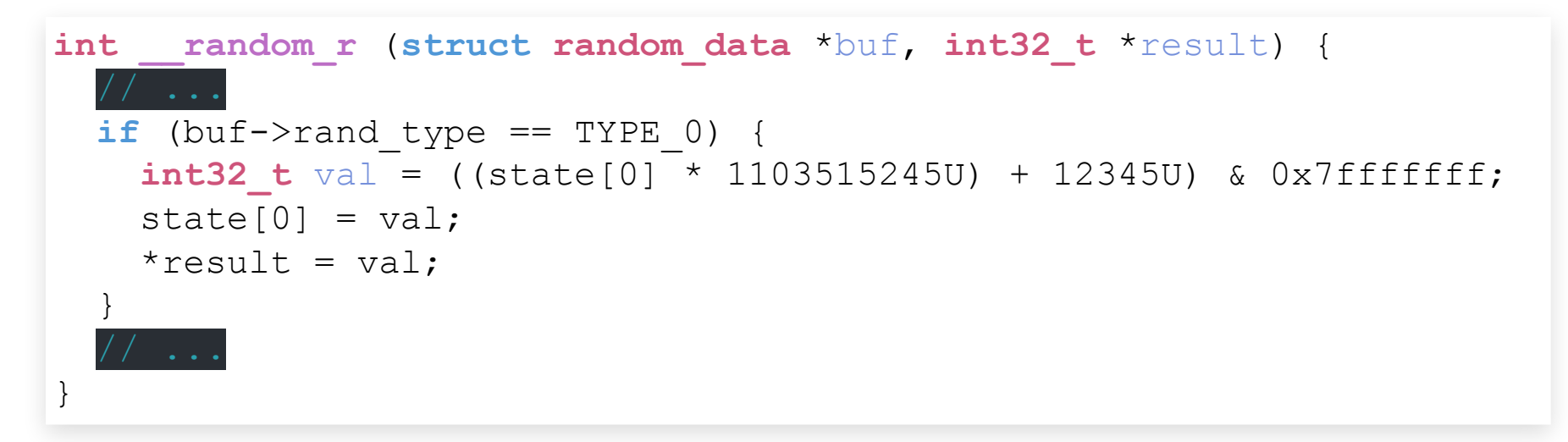

(**glibc/stdlib/random\_r.c:353**)
The main equation of the glibc LCG is  $x_n = ((x_{n-1} \times 1103515245) + 12345)$  & 0x7fffffff

The main equation of the glibc LCG is  $x_n = ((x_{n-1} \times 1103515245) + 12345)$  & 0x7fffffff where

The main equation of the glibc LCG is  $x_n = ((x_{n-1} \times 1103515245) + 12345)$  & 0x7fffffff where

 $0x7fffffff = 2147483647$ 

The main equation of the glibc LCG is  $x_n = ((x_{n-1} \times 1103515245) + 12345)$  & 0x7fffffff where

#### $0x7fffffff = 2147483647$

#### = 01111111111111111111111111111111

⏟ 32 bit

#### Note that

### x & 2147483647

### is equivalent to

### x mod 2147483648

(see **code/rand\_equivalence.c**)

Remember the concepts of **period** and **state**…

- The LCG state in C **rand()** is made up of a single **32 bit** integer
- Thus it has a period of

$$
2^{31}-1 = 2147483647\\
$$

```
(see code/rand_lcg_period.c)
```
Remember the concepts of **period** and **state**…

- The LCG state in C **rand()** is made up of a single **32 bit** integer
- Thus it has a period of

$$
2^{31} - 1 = 2147483647
$$

### (see **code/rand\_lcg\_period.c**)

**NOTE**: why only  $2^{31} - 1$  and not  $2^{32} - 1$ ? Because the last bit is thrown away (ask the devs).

### **HOW TO BREAK LCG**

Now that we know how a LCG works, we can begin to understand how to "break" it.

Remember that by "breaking a PRNG" we simply mean

### **being able to predict what's the next number in the sequence given some outputs obtained from the PRNG**

$$
x_1,x_2,\ldots,x_n\overset{?}{\longrightarrow}x_{n+1}
$$

$$
x_n=(x_{n-1}\cdot a+b)\mod \,c
$$

and consider the following attack scenarios:

$$
x_n = (x_{n-1} \cdot a + b) \mod c
$$

and consider the following attack scenarios:

1. We know all the parameters *a*, *b* and *c*

$$
x_n = (x_{n-1} \cdot a + b) \mod c
$$

and consider the following attack scenarios:

1. We know all the parameters *a*, *b* and *c* 2. We know some of the parameters *a*, *b* and *c*

$$
x_n = (x_{n-1} \cdot a + b) \mod c
$$

and consider the following attack scenarios:

1. We know all the parameters *a*, *b* and *c* 2. We know some of the parameters *a*, *b* and *c* 3. We don't know any of the parameters *a*, *b* and *c*

$$
x_n = (x_{n-1} \cdot a + b) \mod c
$$

and consider the following attack scenarios:

- 1. We know all the parameters *a*, *b* and *c*
- 2. We know some of the parameters *a*, *b* and *c*
- 3. We don't know any of the parameters *a*, *b* and *c*

We'll cover how to deal with scenarios 1 and 3.

#### **SCENARIO** 1**: WE KNOW ALL THE PARAMETERS**

#### ${\sf Scenario~1}$ : We know all the parameters  $a,b$  and  $b$ 1: We know all the parameters  $a, b$  and  $c$

This scenario is easy.

#### **Scenario 1**: We know all the parameters *a*, *b* and *c*

This scenario is easy.

Why?

#### ${\sf Scenario~1}$ : We know all the parameters  $a,b$  and  $b$ 1: We know all the parameters  $a, b$  and  $c$

Let  $x_1, x_2, \ldots, x_n$  be a sequence of observed outputs from the PRNG. Then the next output is obtained by simply using the main LCG equation

$$
x_{n+1}=(x_n\cdot a+b)\mod \,c
$$

#### For example, assuming

if we get an output  $x_n = 1337$  the next output will be  $a = 1103515245 \ \ , \ \ b = 12345 \ \ , \ \ c = 2147483648$  $x_{n+1} = (1337 \cdot 1103515245 + 12345) \mod 21474836$  $= 78628734$ 

#### **SCENARIO 2: WE DON'T KNOW ANY OF THE PARAMETERS** 2

**Scenario**  $2$ : We don't know the parameters  $a, b$  and  $\overline{a}$ 2: We don't know the parameters  $a, b$  and  $c$ 

This scenario is a bit more involved. The attack we'll discuss is based on a cool property of **number theory**.

### There are also other roads to attack LCGs, following the research published by **George Marsaglia** in 1968

RANDOM NUMBERS FALL MAINLY IN THE PLANES

BY GEORGE MARSAGLIA

MATHEMATICS RESEARCH LABORATORY, BOEING SCIENTIFIC RESEARCH LABORATORIES, SEATTLE, WASHINGTON

Communicated by G. S. Schairer, June 24, 1968

Virtually all the world's computer centers use an arithmetic procedure for generating random numbers. The most common of these is the multiplicative congruential generator first suggested by D. H. Lehmer. In this method, one merely multiplies the current random integer  $I$  by a constant multiplier  $K$  and keeps the remainder after overflow:

new  $I = K \times \text{old } I \mod M$ .

[Article](https://www.pnas.org/doi/10.1073/pnas.61.1.25)

We first observe an output sequence  $x_{0}$ , , *x* 1 , …, *x n* .

- We first observe an output sequence  $x_{0}$ , , *x* 1 , …, *x n* .
- Then we compute the modulus *c*

- We first observe an output sequence  $x_{0}$ , , *x* 1 , …, *x n* .
- Then we compute the modulus *c*
- Then we compute the multiplier *a*

- We first observe an output sequence  $x_{0}$ , , *x* 1 , …, *x n* .
- Then we compute the modulus *c*
- Then we compute the multiplier *a*
- Then we compute the increment *b*

#### **Step 1/3: Computing the modulus c**

## Computing  $c(1/11)$

Let  $x_0, x_1, \ldots, x_n$  be the observed sequence of outputs. We define

$$
\begin{array}{l} t_n:=x_{n+1}-x_n \qquad \quad , \quad n=0,\dots,n-1 \\ \cr u_n:=|t_{n+2}\cdot t_n-t_{n+1}^2| \quad , \quad n=0,\dots,n-3 \end{array}
$$

## Computing  $c(2/11)$

#### Then with **high probability** we have that

$$
c=\gcd(u_1,u_2,u_3,\ldots,u_{n-3})
$$

where

 $gcd \longrightarrow$  Greatest Common Divisor

Computing  $c(3/11)$ 

### Code to compute the modulus  $c$

```
def compute_modulus(outputs):
ts = []for i in range(0, len(outputs) - 1):
    ts.append(outputs[i+1] - outputs[i])us = []for i in range(0, len(ts)-2):
    us.append(abs(ts[i+2]*ts[i] - ts[i+1]**2))
modulus = reduce(math.qcd,us) #!return modulus
```
### (**code/attack\_lcg.py**)

### Computing  $c(4/11)$

#### **Q**: Why does that even work?

Computing  $c(5/11)$ 

Remember how we defined  $t_n$ 

$$
\begin{aligned} t_n &= x_{n+1} - x_n \\ &= (x_n \cdot a + b) - (x_{n-1} \cdot a + b) \mod c \\ &= x_n \cdot a - x_{n-1} \cdot a \mod c \\ &= (x_n - x_{n-1}) \cdot a \mod c \\ &= t_{n-1} \cdot a \mod c \end{aligned}
$$

## Computing  $c(6/11)$

# Thus we get  $t_{n+2} = t_n \cdot a^2 \ \mod\ c$

## Computing  $c(7/11)$

#### This means that

$$
\begin{aligned} t_{n+2} \cdot t_n - t_{n+1}^2 & = (t_n \cdot a^2) \cdot t_n - (t_n \cdot a)^2 \mod \mathfrak{c} \\ & = (t_n \cdot a)^2 - (t_n \cdot a)^2 \mod \mathfrak{c} \\ & = 0 \mod \mathfrak{c} \end{aligned}
$$
# Computing  $c(8/11)$

# Therefore  $\exists k \in \mathbb{Z}$  such that  $u_n=|t_{n+2}\cdot t_n-t_{n+1}^2|=|k\cdot c|$

#### Computing *c* (8/11)

#### Therefore ∃*k* ∈ Z such that

$$
u_n = |t_{n+2} \cdot t_n - t_{n+1}^2| = |k \cdot c|
$$

Said in another way

## Computing *c* (8/11)

#### Therefore ∃*k* ∈ Z such that

$$
u_n = |t_{n+2} \cdot t_n - t_{n+1}^2| = |k \cdot c|
$$

Said in another way *un*  **is a multiple of** *c***!**

# Computing  $c(9/11)$

Ok, with this we now know we can compute a bunch of multiples of  $c$  starting from a sequence of outputs

$$
x_0,x_1,\ldots,x_n \longrightarrow t_0,t_1,\ldots,t_{n-1} \\ \longrightarrow \underbrace{u_0,u_1,\ldots,u_{n-3}}_{\text{multiples of }c}
$$

# Computing  $c(10/11)$

And here comes the cool **number theory fact**:

## Computing *c* (10/11)

# And here comes the cool **number theory fact**: **The gcd of two random multiples of** *c* **will be** *c* **with probability**

## Computing *c* (10/11)

# And here comes the cool **number theory fact**: **The gcd of two random multiples of** *c* **will be** *c* **with probability**

$$
\frac{6}{\pi^2}\approx 0.61
$$

# Computing  $c(11/11)$

By taking the gcd of many random multiples of  $c$ , there is a very high probability that such gcd will be exactly

# $\overline{c}$ .

$$
c=\gcd(u_1,u_2,u_3,\ldots,u_{n-3})
$$

The more multiples we have, the higher the probability!

## **Step 2/3**: Computing the multiplier a

# Once we have the modulus  $c$ , we can obtain the multiplier  $a$  by observing that

$$
\left\{\begin{array}{ll} x_1&=(x_0\cdot a+b) \mod \ c \\ x_2&=(x_1\cdot a+b) \mod \ c \end{array}\right.
$$

### gives us

$$
x_1-x_2=a\cdot(x_0-x_1)\mod \,c
$$

# Computing  $a(2/3)$

# And from we get  $x_1 - x_2 = a \cdot (x_0 - x_1) \mod c$  $a=(x_1-x_2)\cdot(x_0-x_1)^{-1} \mod \,c$

# Computing  $a(3/3)$

# Code to compute the multiplier  $a$

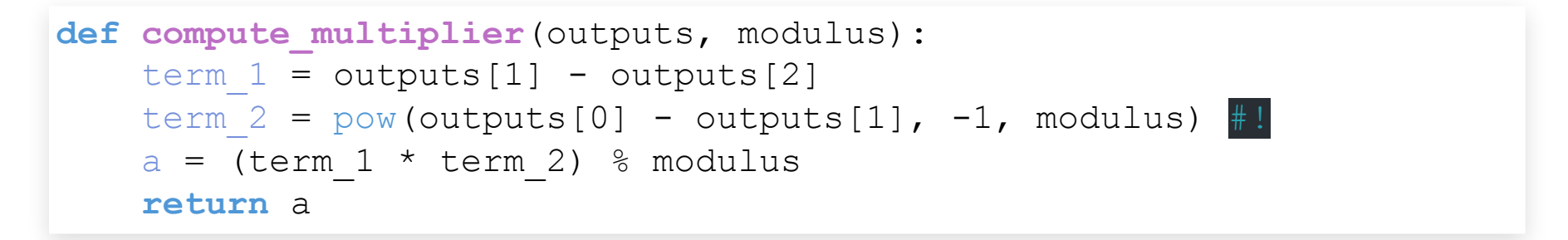

(**code/attack\_lcg.py**)

## **Step 3/3: Computing the increment b**

# Computing  $b(1/2)$

Finally, once we know  $c$  and  $a$ , we can easily obtain  $b$ 

$$
\begin{aligned} x_1&=(x_0\cdot a+b)\mod c\\ \implies\\ b&=(x_1-x_0\cdot a)\mod c \end{aligned}
$$

# Computing  $b(1/2)$

# Code to compute the increment  $b$

```
def compute_increment(outputs, modulus, a):
   b = (outputs[1] - outputs[0] * a) % modulus
    return b
```
## (**code/attack\_lcg.py**)

### Putting it all together

```
def main():
    prng = LCG(seed=1337, a=1103515245, b=12345, c=2147483648)
    n = 10outputs = []
    for i in range(0, n):
        outputs.append(prng.next())
    # -----------------------------
    c = compute modulus (outputs)
    a = compute multiplier (outputs, c)
    b = compute increment (outputs, c, a)
    print(f"c=\{c\}"')print(f"a=\{a\}'')print(f"b=[b]")
```
#### (**code/attack\_lcg.py**)

[leo@archlinux code]\$ python3 attack\_lcg.py  $c=2147483648$ a=1103515245 b=12345

## $c = 2147483648 \;\; , \;\; a = 1103515245 \;\; , \;\; b = 123456$

#### **LIVE DEMO**

# **WAIT A SEC…**

## Let us implement a custom LCG in C with custom parameters

- $a = 2147483629$
- $b = 2147483587$
- $c = 2147483647$

## **Custom LCG implementation** (1/3)

```
uint32_t a = 2147483629;
uint32_t b = 2147483587;
uint32_t c = 2147483647;
uint32_t state;
uint32_t myrand(void) {
 uint32_t val = ((state * a) + b) % c;state = val;
 return val;
}
void mysrand(uint32_t seed) {
 state = seed;
}
```
#### (**code/custom\_lcg.c**)

#### **Custom LCG implementation** (2/3)

```
int main(void) {
 mysrand(1337);
 int n = 10;
  for (int i = 0; i < n; i++) {
   printf("%d\n", myrand());
  }
 return 0;
}
```
#### (**code/custom\_lcg.c**)

#### **Custom LCG implementation** (3/3)

## By executing it we get

gcc custom\_lcg.c -o custom\_lcg

[leo@archlinux code]\$ ./custom\_lcg 

#### Now if we use **attack\_lcg.py** to extract the parameters

```
outputs = [2147458185, 483737, 2138292585, 174630137,
           976994632, 764454763, 507744979, 1090263579,
           759828418, 595645533]
```

```
c = compute modulus (outputs)
```

```
a = compute multiplier (outputs, c)
```

```
b = compute increment (outputs, c, a)
```
 $print(f"c=\{c\}")$  $print(f"a=\{a\}'')$  $print(f"b=\{b\}")$ 

[leo@archlinux code]\$ python3 attack\_lcg.py  $c=1$  $a=0$  $b=0$ 

[leo@archlinux code]\$ python3 attack\_lcg.py  $c=1$  $a=0$  $b=0$ 

## **Why did it fail?**

[leo@archlinux code]\$ python3 attack\_lcg.py  $c=1$  $a=0$  $b=0$ 

## **Why did it fail?**

## **Did we break the math somehow?**

The mathematical model on which our attack is based assumes to be working with the standard LCG formula

$$
\left\{\begin{array}{ll} x_0&=\text{seed}\\ x_n&=(x_{n-1}\cdot a+b)\mod c\end{array}\right.
$$

The mathematical model on which our attack is based assumes to be working with the standard LCG formula

$$
\begin{cases} x_0 = \text{seed} \\ x_n = (x_{n-1} \cdot a + b) \mod c \end{cases}
$$

**Is this the case when working with C**?

The mathematical model on which our attack is based assumes to be working with the standard LCG formula

$$
\begin{cases} x_0 = \text{seed} \\ x_n = (x_{n-1} \cdot a + b) \mod c \end{cases}
$$

**Is this the case when working with C**? **Someone said… what, overflows?**

#### In C every datatype has a fixed number of bytes.

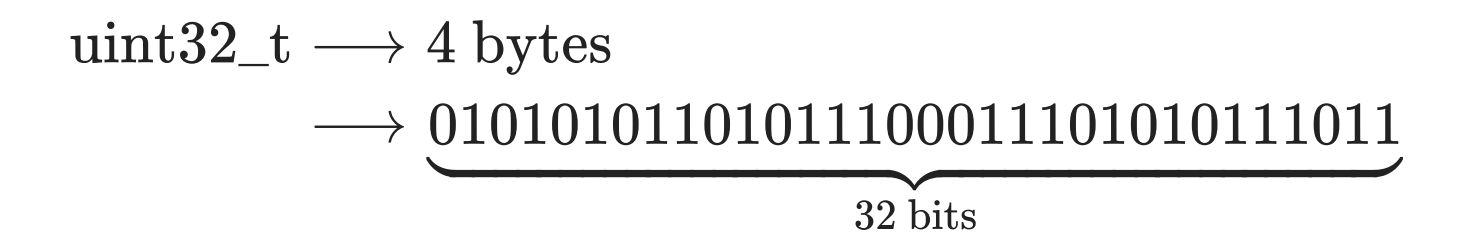

# When all bytes of a given datatype (uint32\_t) are used, an **overflow** happens.

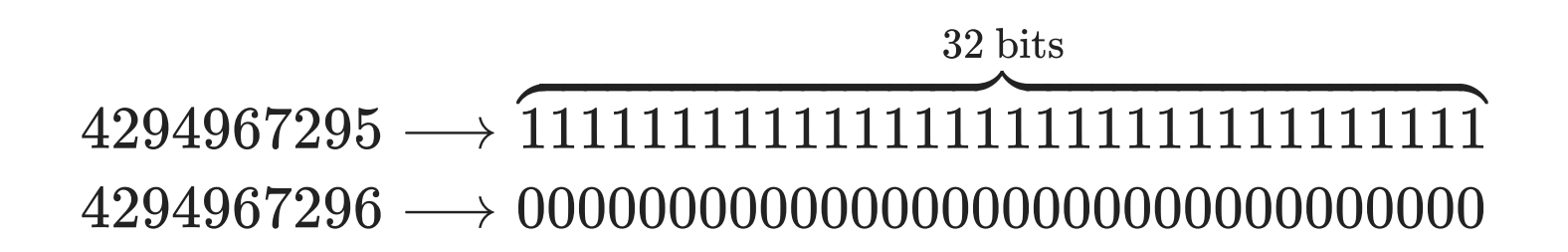

#### **Overflows break our model**

## The correct model when dealing with overflows is the following one

$$
\left\{ \begin{array}{ll} x_0&=\textrm{seed}\;\wedge\;\textrm{0xFFFFFFFF} \cr x_n&=((x_{n-1}\cdot a)\;\wedge\;\textrm{0xFFFFFFF}+b) \cr \wedge\;\textrm{0xFFFFFFF} \end{array} \right.
$$

### **When things break down, asses your models.**

# **When things break down, asses your models.** (works in all aspects of life, btw)
# **SO, NOW WHAT?**

We have mentioned that

## **random numbers are hard to generate!**

We have mentioned that

## **random numbers are hard to generate!**

Now we can see why this is the case.

Indeed, we have described two different PRNGs:

- Middle Square Method
- Linear Congruential Generator

And we learned how to bypass the "randomness" they produce in order to predict the next number.

#### **So, now what do we do?**

## Are we doomed to use cryptographically unsafe generators of pseudo-randomness?

Luckily for us, no!

Luckily for us, no! (sort of…)

## **TOWARDS CSPRNG**

And here comes a new term:

#### And here comes a new term:

 $CSPRNG \longrightarrow Cryptography$  $\longrightarrow$  Secure  $\longrightarrow$  Pseudo  $\longrightarrow$  Random  $\longrightarrow$  Number

 $\longrightarrow$  Generator

A CSPRNG has to satisfy the following two properties:

- **Next-bit test**
- **State compromise extensions**

### **Next-bit test** (1/2)

#### Given the first  $k$  bits of a random sequence, there is no **polynomial-time** algorithm that can predict the  $\overline{(k+1)}$  th bit with probability of success better than . 50%

#### **Next-bit test** (2/2)

### This is to say:

## **no matter how many outputs I see, I'm not gonna have a good time trying to predict the next generated value**

$$
x_0,x_1,x_2,\ldots,x_n\longrightarrow?
$$

**State compromise extensions** (1/2)

In the event that **part or all of its state has been revealed** (or guessed correctly), it should be impossible to reconstruct the stream of random numbers prior to the revelation.

#### **State compromise extensions** (2/2)

Additionally, if there is an **entropy input** while running, it should be infeasible to use knowledge of the input's state to predict future conditions of the CSPRNG state.

#### **CSPRNG vs PRNG** (1/3)

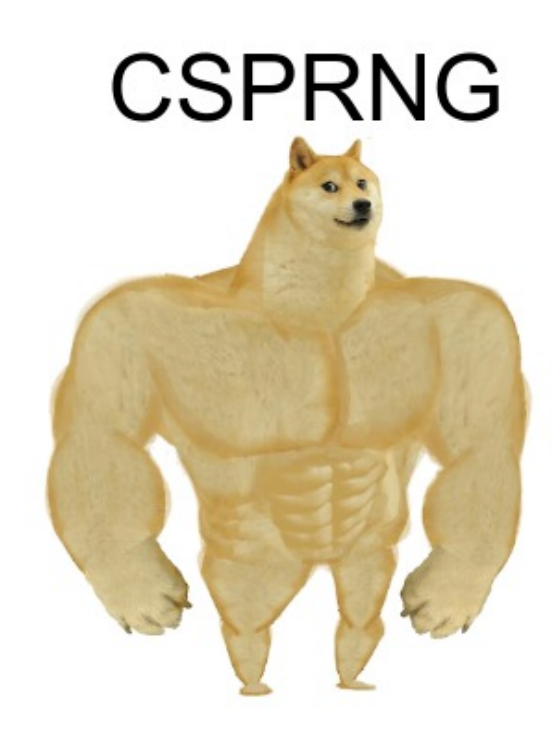

# **PRNG**

imgflip.com

### **CSPRNG vs PRNG** (2/3)

#### Both generate uniform sequences of numbers

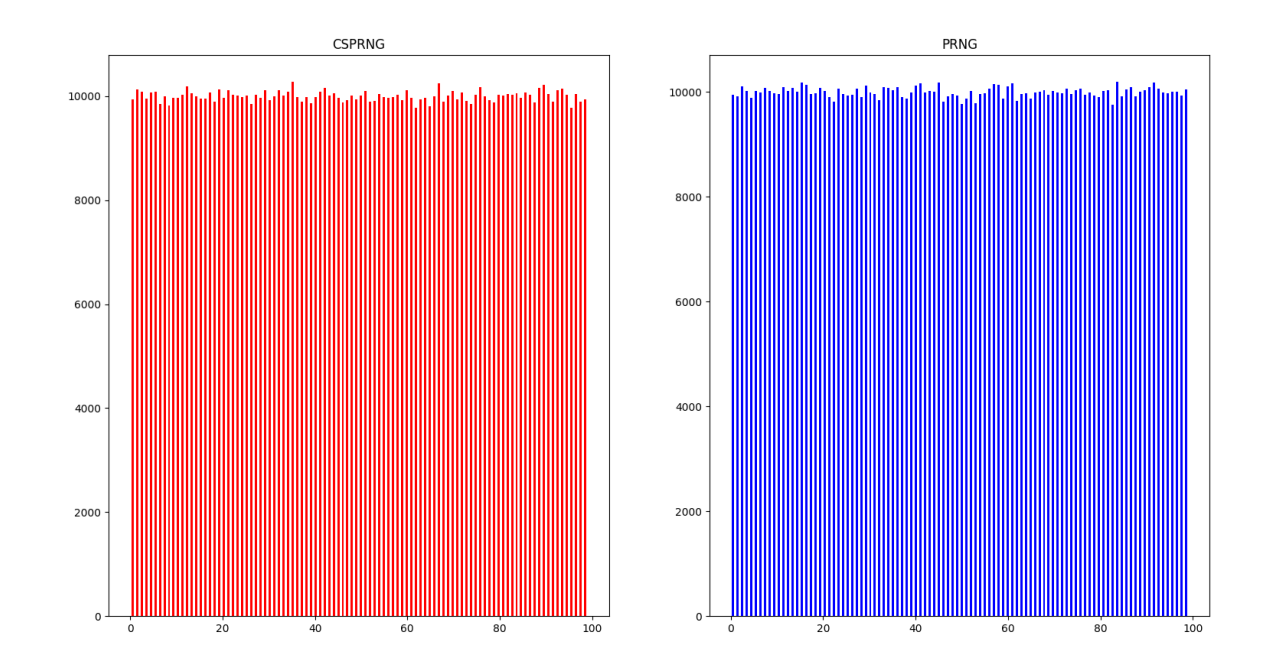

#### But only CSPRNG are unpredictable to a human mind!

#### **CSPRNG vs PRNG** (3/3)

```
import random
import secrets
def main():
   figure, axis = plt.subplots(1, 2)
    n = 1000000max int = 100
   csprng out = [0] * n
    for k in range(0, n):
        csprng out [k] = secrets.randbelow(max int)
    prng out = [0] * n
   for k in range(0, n):
        prng out [k] = random.randrange(0, max int)
    axis[0].hist(csprng_out, max_int, rwidth=0.5, color="red")
    axis[0].set_title("CSPRNG")
    axis[1].hist(prng_out, max_int, rwidth=0.5, color="blue")
    axis[1].set_title("PRNG")
    plt.show()
if name == " main ":
    main()
```
#### (**code/csprng\_vs\_prng.py**)

Now…

#### there are various ways to access CSPRNGs.

#### **CSPRGNs Implementations** (1/4)

## In **linux** you can use the **device driver** /dev/urandom

\$ head -c 500 /dev/urandom > test.txt

\$ ls -lha random\_data -rw-r--r-- 1 leo users 500 6 ott 15.58 random data

\$ hexdump -C random\_data 84 97 11 56 8f 67 4b 1f d4 82 85 27 47 79 1a 8c |...V.gK. 78 f1 14 1f 23 98 ea e1 84 96 ae be f7 d9 ac 9a |x...#... b3 be 3b 41 7a 93 fa 06 d9 86 5b fb bc da 26 3c |..;Az...

#### **CSPRGNs Implementations** (2/4)

### In **python** you can use the os.urandom() function

#!/usr/bin/env python3

**import** os

```
def generate_random_digest(bit_size):
    return os.urandom(bit_size).hex()
```
 $if$  name == " main ": print(generate random digest(8)) print(generate random digest(16)) print(generate random digest(32))

(**code/csprng.py**)

#### **CSPRGNs Implementations** (3/4)

\$ python3 csprng.py 8d7d442ef029b7c4 448903bb7f13a2a26414c4b73e0c0014 4e2bd3fb9b70aa38a626aa8262d9dd3acd843e79cdd08efe18221b7b17f833d9

#### **CSPRGNs Implementations** (4/4)

#### You can also use the **secrets** library

#### secrets — Generate secure random numbers for managing secrets

New in version 3.6.

**Source code: Lib/secrets.py** 

The secrets module is used for generating cryptographically strong random numbers suitable for managing data such as passwords, account authentication, security tokens, and related secrets.

In particular, secrets should be used in preference to the default pseudo-random number generator in the random module, which is designed for modelling and simulation, not security or cryptography.

#### **Q**: are CSPRGNs always better?

**Q**: are CSPRGNs always better?

**A**: No, of course not.

## They are more **expensive**, since **entropy** is hard to generate.

Therefore they should only be used for security reasons.

## **TO FINISH, A BIG PICTURE**

### **Big picture** (1/4)

## Through **PRNGs** we are able use **pseudo-randomness** for various purposes.

## **Big picture** (2/4)

## Remember however that **pseudo-randomness** is not **true randomness**.

**Big picture** (3/4)

## Before using PRNGs, ask yourself: **Is it a problem if a human mind is able to guess the next number?**

**Big picture** (4/4)

**Q**: Is it a problem if a human mind is able to guess the next number?

If it is, go with CSPRGNs, otherwise stick with classical PRNGs.

That's it. Thank you.